# **Maschinelles Lernen: Neuronale Netze**

Ideen der Informatik

Kurt Mehlhorn **Adrian Neumann** 

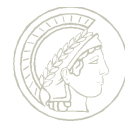

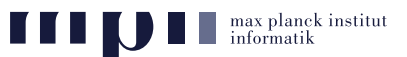

<span id="page-0-0"></span>16. Januar 2014

- **Biologische Inspiration**
- Stand der Kunst in Objekterkennung auf Bildern
- Künstliche Neuronale Netze
	- Künstliche Neuronen
	- Neuronale Netze
	- Realisierung von Und, Oder und Negation
- Trainieren von Neuronalen Netzwerken
	- Prinzip
	- Beispiel: Exklusives Oder
	- Buchstaben m.
- Bilderkennung (Deep Convolutional Networks)

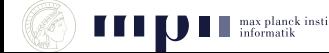

### **Stand der Kunst: Klassifikation (Krizhevsky et al, 2012)**

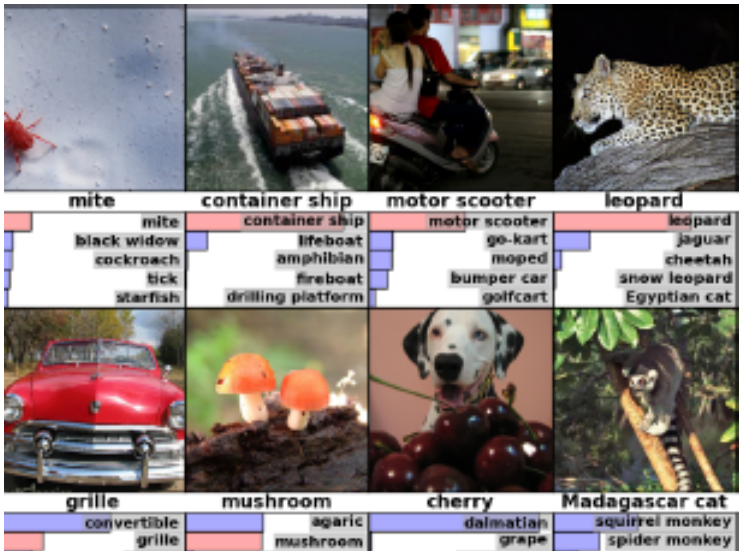

#### **Stand der Kunst: Suche (Krizhevsky et al, 2012)**

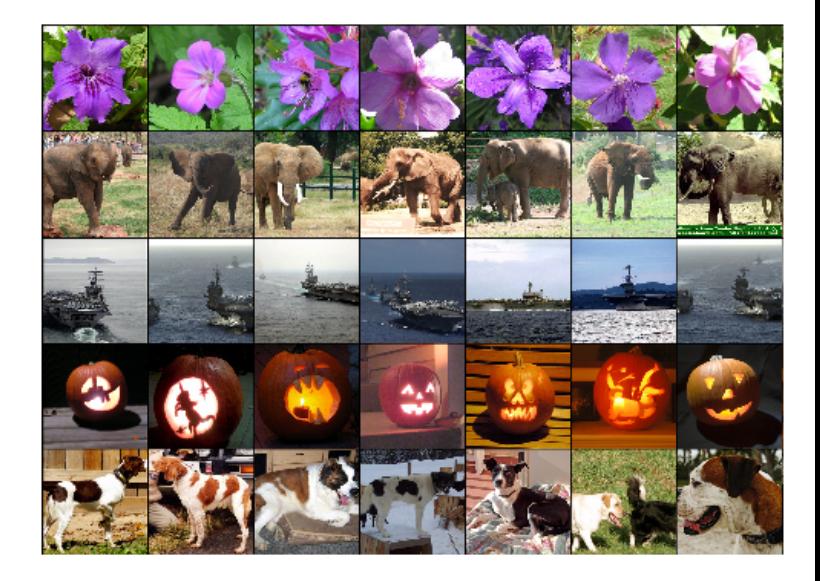

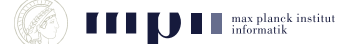

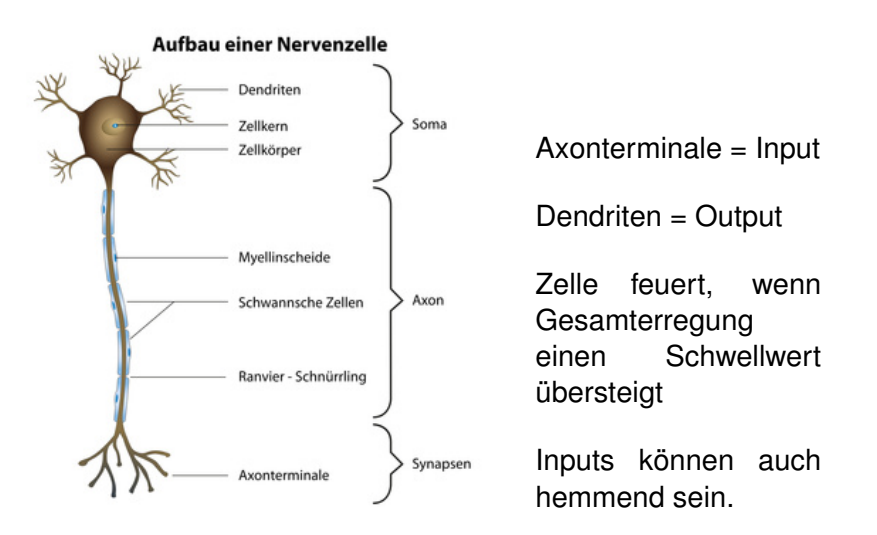

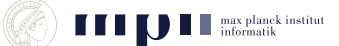

Visueller Kortex ist schichtenweise aufgebaut; 6 Schichten.

Neuronen der ersten Schicht bekommen Input von einem kleinen Feld von Sehzellen, Neuronen höherer Schichten von einem kleinen Feld der davorliegenden Schicht.

#### One-Learning Algorithm Hypothese

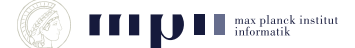

- Neuron hat *k* eingehende Kanten.
- Eingabewerte  $x_1$  bis  $x_k$  liegen zwischen 0 und 1.
- $k + 1$  Gewichte (Parameter)  $w_0, w_1, \ldots$ *w<sup>k</sup>* .
- *w*<sup>0</sup> heißt Grundgewicht (Bias); *w<sup>i</sup>* ist die Wichtung von *x<sup>i</sup>* .
- $=$  Ausgabe  $=$   $g(w_0 + w_1x_1 + \ldots w_kx_k)$ .
- $g =$  Sigmoid Funktion.
- Sigmoid Funktion ist differenzierbare Approximation einer Stufenfunktion.

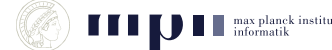

$$
g(z)=\frac{1}{1+e^{-z}}
$$

$$
\bullet \ \ g(0)=1/2.
$$

- $g(1) = 0.73$
- $g(4) = 0.95$
- **symmetrisch zu**  $(0, 1/2)$ **.**
- **differenzierbare Approximation** einer Stufe von 0 nach 1 an der Stelle 0.
- wenn man *e* <sup>−</sup>*<sup>z</sup>* durch *e* −10*z* ersetzt, wird Flanke steiler.

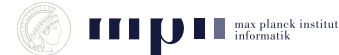

#### **Realisierung von Oder und Nund (Negiertem Und)**

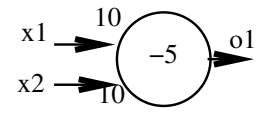

- *o*<sub>1</sub> =  $g(-5 + 10x_1 + 10x_2) \approx x_1 \vee x_2$  $o_2 = g(15 - 10x_1 - 10x_2)$
- $x_1$   $x_2$   $o_1 = o_1 \approx o_2 = o_2 \approx$ 0 0 *g*(−5) 0 0 1 1 0 1 1

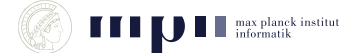

## **Komplexeres Beispiel**

Welche Boolesche Funktion wird durch dieses Neuronale Netz berechnet?

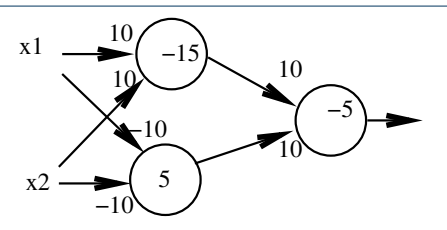

$$
x_1 \quad x_2 \quad z_1 = z_1 \approx z_2 = z_2 \approx 0 = 0 \approx 0
$$
  
0 0 0 g(-15) 0  
0 1  
1 0  
1 1

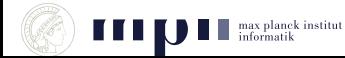

## **Aufgabe**

Welche Boolesche Funktion wird durch dieses Neuronale Netz berechnet?

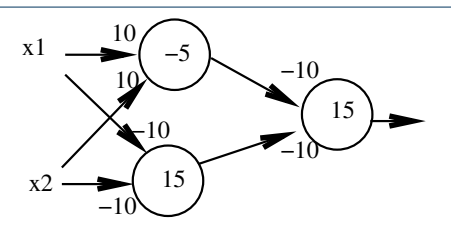

$$
x_1 \quad x_2 \quad z_1 = z_1 \approx z_2 = z_2 \approx 0 = 0 \approx 0
$$
  
0 0 0 g(-5) 0  
0 1  
1 0  
1 1

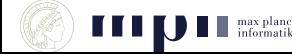

planck institut

## **Training (Rummelhart/Hinton 86)**

Bisher: Wir haben bestimmt, welche Funktion durch ein Netz mit gegebenen Parameterwerten ausgerechnet wird.

Nun: Wir möchten, dass das Netz eine bestimmte Funktion realisiert. Wie müssen wir die Parameter einstellen?

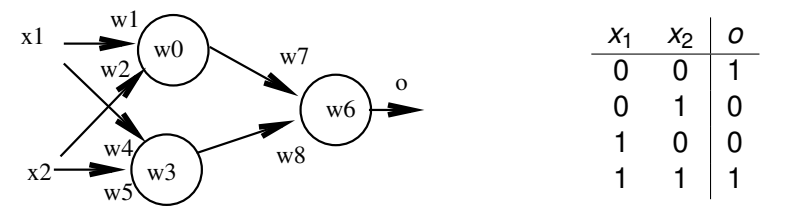

Aufgabe: finde *w*<sub>0</sub> bis *w*<sub>8</sub>, so dass die gegebene Funktion berechnet wird.

Sprechweise: das Netz "lernt" die Parameter.

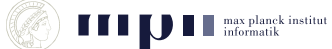

## **Training II**

Jedes Trainingsbeispiel (für ein Netz mit *n* Eingaben und einem Ausgang) besteht aus einem Eingabevektor  $x = (x_1, \ldots, x_n)$  und einer Ausgabe *y*. Alle Werte liegen zwischen 0 und 1.

*W* = Menge aller Parameter (alle *w*'s).

 $h_W(x)$  = Ausgabe (Hypothese) des Netzes mit Parametersatz *W* bei Eingabe  $x = (x_1, \ldots, x_n)$ 

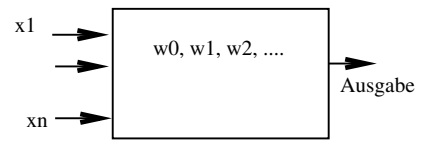

Training soll *w*'s finden, so dass Hypothesen des Netzes und korrekte Ausgaben möglichst gut übereinstimmen.

Was heißt gut übereinstimmen?

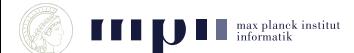

## **Training III**

Fehler am Trainingsbeispiel  $(x, y)$ :  $(y - h_W(x))^2$ Gesamtfehler *E* = Summe der Einzelfehler über alle **Trainingsbeispiele** 

Ziel des Trainings ist die Bestimmung eines Parametersatzes, der den Gesamtfehler klein macht.

Bestimmung von (lokalen) Minima durch Iterationsverfahren

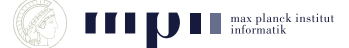

## **Der Trainingsalgorithmus (Back Propagation)**

- 1) Initialisiere die Parameter mit kleinen zufälligen Werten
- 2) Solange nicht zufrieden, d.h. Gesamtfehler *E* zu groß
	- für jeden Parameter tue: ändere Parameter ein bißchen, so dass Gesamtfehler kleiner wird.

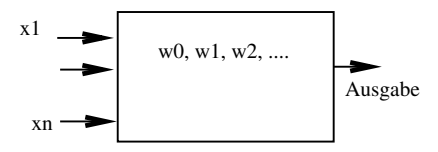

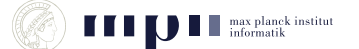

## **Beispiel für Trainingsschritt**

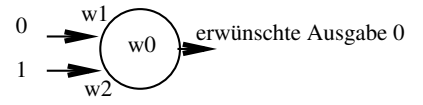

Parameterwerte:  $w_0 = 0.2$ ,  $w_1 = 0.1$  und  $w_2 = -0.2$ .

Trainingsbeispiel: an Eingabe (0, 1) soll die Ausgabe 0 sein. Im allgemeinen gibt es viele Trainingsbeispiele.

Das Netz gibt aus:

$$
h_W(0,1)=g(0.2+0.1\cdot 0-0.2\cdot 1)=g(0)=1/2.
$$

Um den Fehler zu reduzieren, sollten wir  $h_W(0, 1)$  verringern. Dazu müssen wir

$$
z = w_0 + 0 \cdot w_1 + 1 \cdot w_2
$$

verringern. Also  $w_0$  und  $w_2$  etwas verringern und  $w_1$  gleich lassen.

#### **Beispiel für das Ergebnis eines Trainings**

16 Trainingsbeispiele: *x*<sub>1</sub> und *x*<sub>2</sub> in { 0, 0.1, 0.9, 1 }

*y* = 1 genau wenn  $x_1 \approx x_2$ 

In 50 Tausend Iterationen wurden folgende Parameter bestimmt.

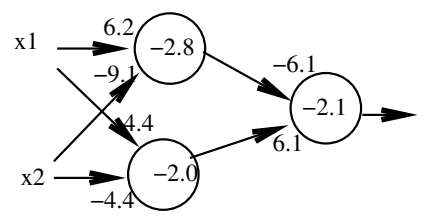

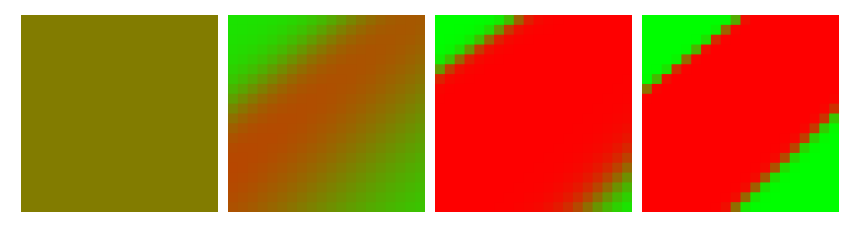

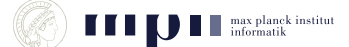

## **Unterscheide T und C**

Aufgabe: in einem 25 x 25 Pixelbild befindet sich ein T oder C in einer der vier möglichen Orientierungen; fünf Pixel sind Eins, die anderen sind Null.

Bestimme ein neuronales Netz (einfacher Architektur), das T und C unterscheidet.

einfach: alle Neuronen der ersten Schicht schauen sich eine 3 x 3 Matrix an und sind identisch, d.h. haben die gleichen Parameter. Ausgabeneuron hängt von allen Neuronen der ersten Schicht ab.

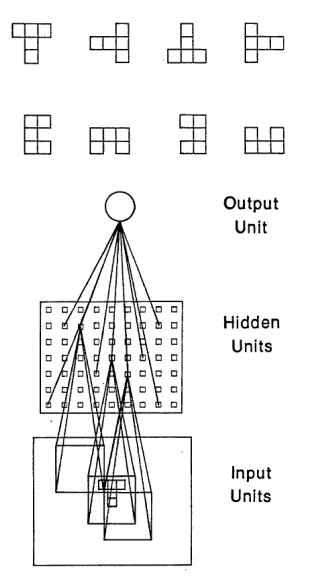

IGURE 14. The network for solving the T-C problem. See text for explanation.

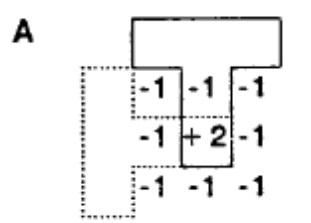

Wenn die Mitte des Filter auf dem Fuß des T's liegt, liefert der Filter  $eine +1$ .

Bei einem C erzeugt der Filter immer einen Wert kleiner gleich 0.

Neuron der ersten Schicht =

*g*(−5 + 20 · Mittelpixel − 10 · Summe der Randpixel)

Ausgabeneuron = Oderverknüpfung aller Neuronen der ersten Schicht

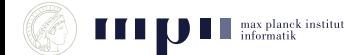

## **Lösungen durch Trainieren (Rumelhart/Hinton/Williams, 86)**

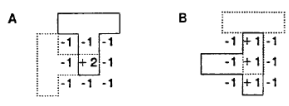

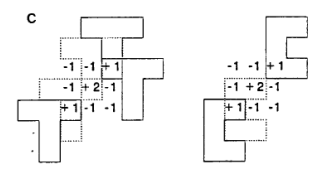

D  $-2$   $-2$  $-2$   $-2$   $-2$  Training fand vier verschiedene Lösungen.

Aufgabe: finde heraus, wie B und C funktionieren.

D ist besonders interessant: es funktioniert weil ein C 20 Rezeptoren überlappt und ein T 21 Rezeptoren.

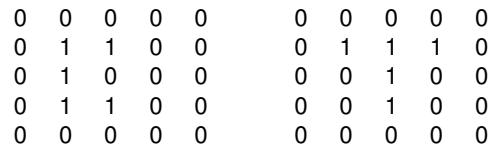

## **Stand der Kunst (Krishevsky et al., 2012)**

- 1.2 Millionen Trainingsbeispiele aus 1000 Klassen.
- Eingabe sind 224 x 224 Pixel jeweils mit 3 Farbwerten (0 bis 255)
- Ausgabeschicht hat 1000 Neuronen, eins pro Klasse
- Netzwerk hat 8 Schichten, 650000 Neuronen, 60 Millionen Parameter
- die ersten 5 Schichten sind konvolutional
	- konvolutional: Kopien des gleichen Neurons schauen auf **Teilbilder**
- Training dauerte 1 Woche

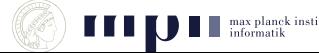

### **Klassifikation: Rechtecke = Erregung der Ausgabeneuronen**

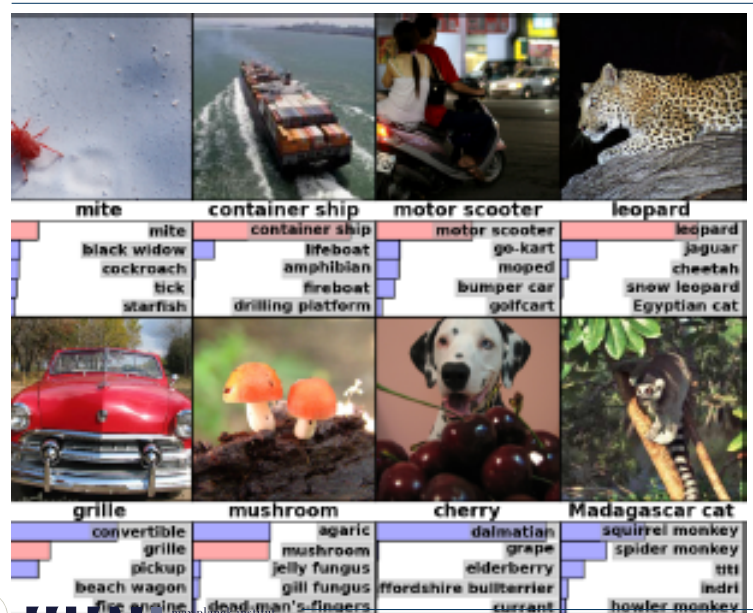

informatik

#### **Suche: Suchbild in Spalte 1, Trainingsbilder mit ähnlichster Erregung der Ausgabeneuronen**

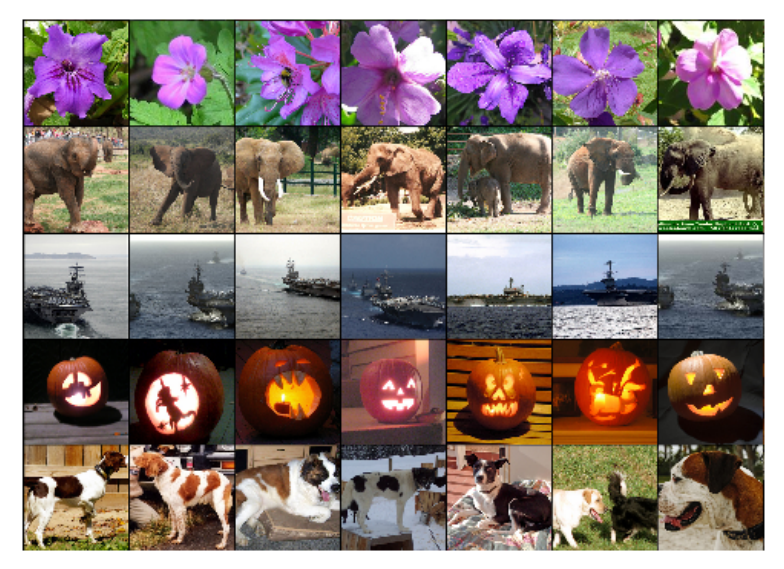

## **Stand der Kunst (Krishevsky et al., 2012)**

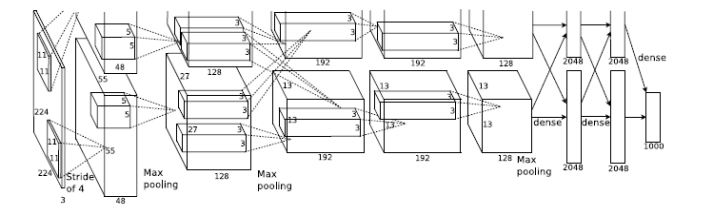

- Eingabe: 224 x 224 mit jeweils 3 Farbwerten
- Schicht 1: 96 verschiedene Neuronen in 55 x 55 Matrix; jedes Neuron sieht 11 x 11 Feld der Eingabe; Shift von 4.
- Schicht 2: 256 verschiedene Neuronen in 27 x 27 Matrix; jedes Neuron sieht 5 x 5 Feld der Schicht 1, also 31 x 31 Feld der Eingabe.
- Schicht 3, 4, 5: ähnlich
- Schichten 6, 7: 4096 Neuronen, sehen ganze vorherige Schicht
- Schicht 8, Ausgabeschicht: 1000 Neuronen

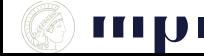

## **Stand der Kunst (Krishevsky et al., 2012)**

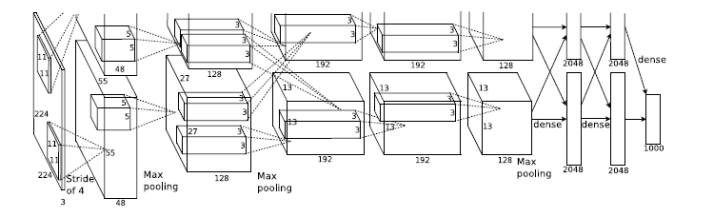

- Eingabe: 224 x 224 mit jeweils 3 Farbwerten
- Schicht 1: 96 verschiedene Neuronen in 55 x 55 Matrix; jedes Neuron sieht 11 x 11 Feld der Eingabe; Shift von 4.
- Schicht 2: 256 verschiedene Neuronen in 27 x 27 Matrix; jedes Neuron sieht 5 x 5 Feld der Schicht 1, also 31 x 31 Feld der Eingabe.
- Informationsreduktion:  $\Box$ 
	- 11 x 11 Fenster der Eingabe, 3 Farbwerte: 363 Zahlen
	- erste Schicht: Ausgabe von 96 Neuronen, 96 Zahlen

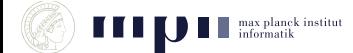

Neuronen der ersten Schicht entdecken Kanten, Linien, Bögen in 11 x 11 Feldern der Eingabe.

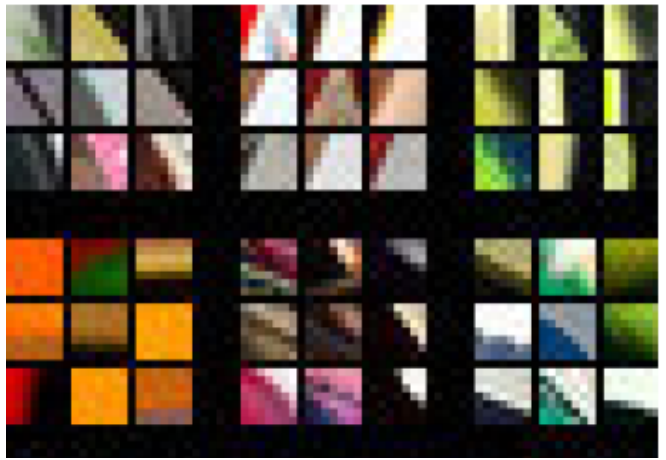

Bild zeigt Eingaben, bei denen 4 ausgewählte Neuronen der ersten Schicht besonders stark ansprechen.

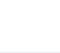

Neuronen der zweiten Schicht entdecken komplexere Merkmale in 31 x 31 Feldern der Eingabe.

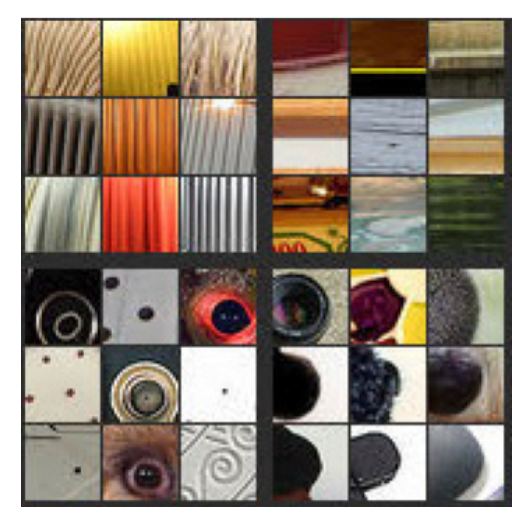

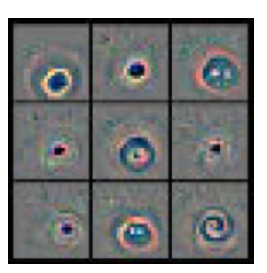

Bild zeigt Eingaben, bei denen 4 ausgewählte Neuronen der zweiten Schicht besonders stark ansprechen.

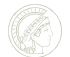

Neuronen der dritten Schicht entdecken noch komplexere Merkmale in wiederum größeren Feldern der Eingabe.

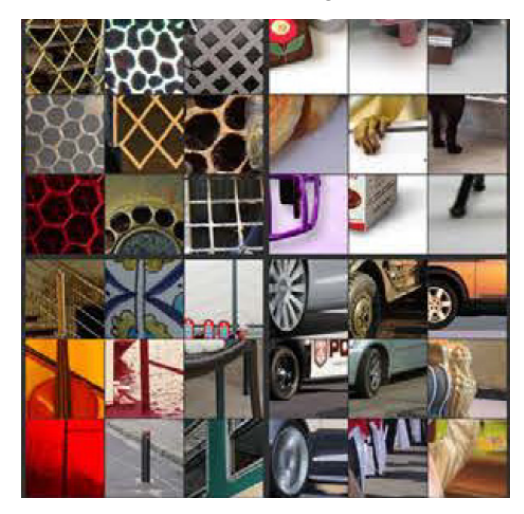

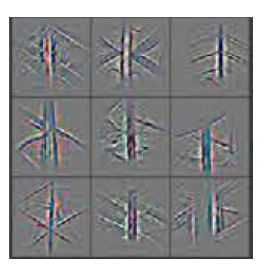

Bild zeigt Eingaben, bei denen 4 ausgewählte Neuronen der dritten Schicht besonders stark ansprechen.

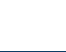

Neuronen der vierten Schicht entdecken noch komplexere Merkmale in wiederum größeren Feldern der Eingabe.

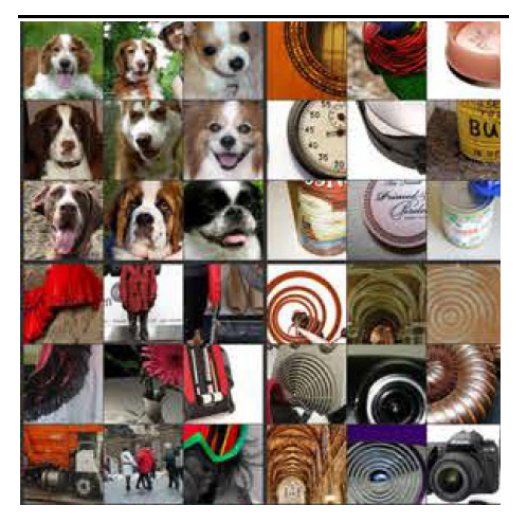

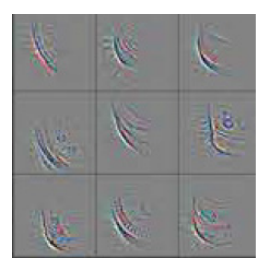

Bild zeigt Eingaben, bei denen 4 ausgewählte Neuronen der vierten Schicht besonders stark ansprechen.

Neuronen der fünften Schicht entdecken noch komplexere Merkmale in wiederum größeren Feldern der Eingabe.

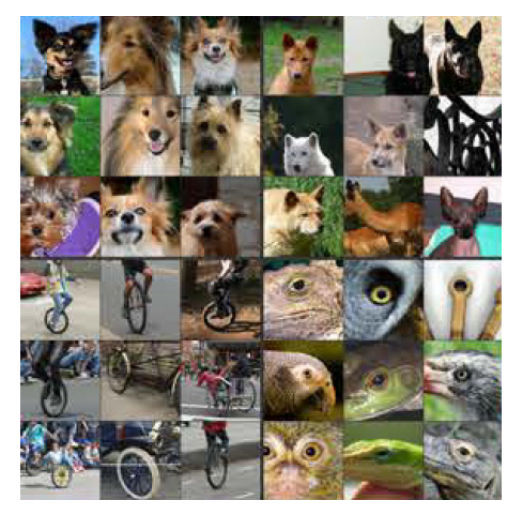

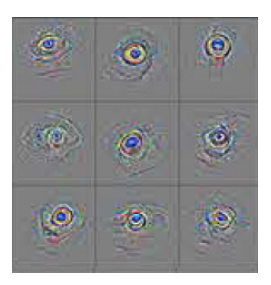

Bild zeigt Eingaben, bei denen 4 ausgewählte Neuronen der fünften Schicht besonders stark ansprechen.

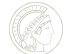

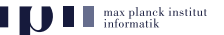

Neuronale Netze mit vielen Schichten (deep networks) haben Durchbruch in Bilderkennung, Handschriftenerkennung, und Spracherkennung geschafft.

Je höher die Schicht, desto komplexere Merkmale werden erkannt; Merkmale auf einer Schicht sind Kombinationen von Merkmalen auf der vorherigen Schicht.

Training braucht sehr große Datensätze, die seit einigen Jahren durch soziale Netzwerke und Crowdsourcing zur Verfügung stehen.

Training ist aufwendig und dauert lange, aber das ist auch bei Gehirnen so (meine 18 Monate alten Enkel beginnen gerade die Verbindung zwischen dem Wort Elefant und dem Bild eines Elefanten herzustellen).

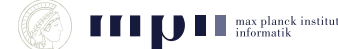